## **TUGAS AKHIR**

# **SISTEM REKOMENDASI PEMILIHAN LAPTOP MENGGUNAKAN METODE** *CONTENT BASED FILTERING* **DAN** *K-NEAREST NEIGHBOR*

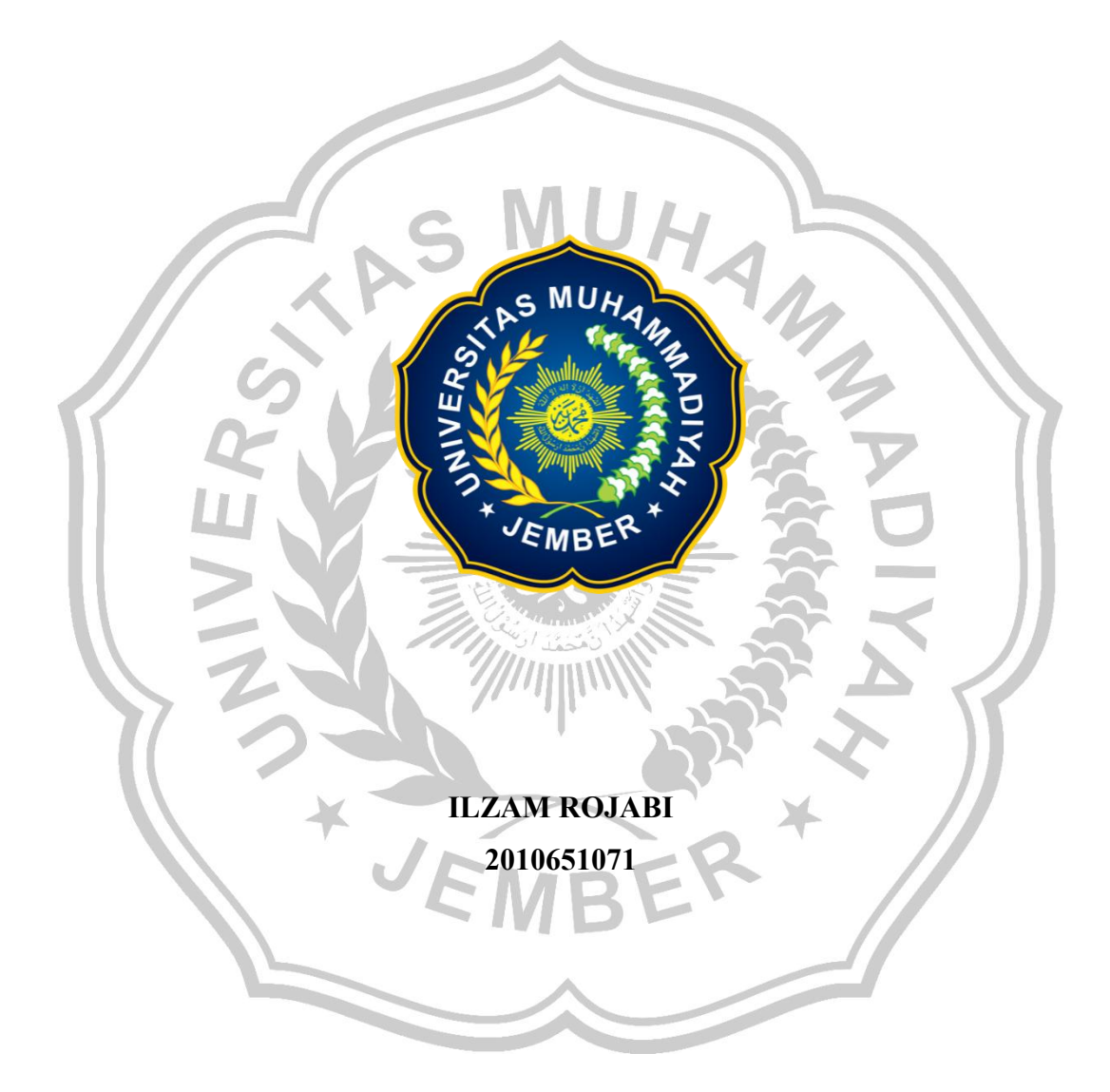

# <span id="page-0-0"></span>**PROGRAM STUDI TEKNIK INFORMATIKA FAKULTAS TEKNIK UNIVERSITAS MUHAMMADIYAH JEMBER**

**2024**

## **TUGAS AKHIR**

# **SISTEM REKOMENDASI PEMILIHAN LAPTOP MENGGUNAKAN METODE** *CONTENT BASED FILTERING* **DAN** *K-NEAREST NEIGHBOR*

Disusun untuk Melengkapi Tugas dan Memenuhi Syarat Kelulusan Program Strata 1 Jurusan Teknik Informatika Fakultas Teknik Universitas Muhammadiyah Jember

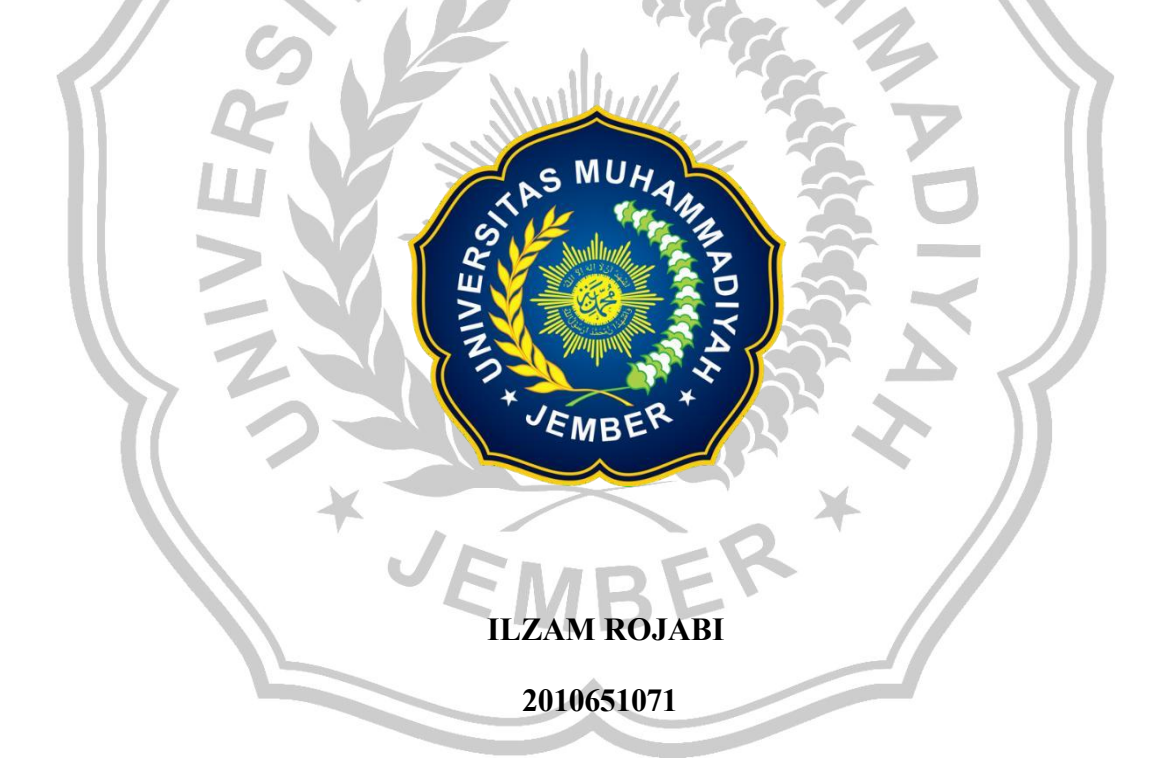

## **PROGRAM STUDI TEKNIK INFORMATIKA FAKULTAS TEKNIK UNIVERSITAS MUHAMMADIYAH JEMBER 2024**

## HALAMAN PERSETUJUAN TUGAS AKHIR

### SISTEM REKOMENDASI PEMILIHAN LAPTOP MENGGUNAKAN METODE CONTENT BASED FILTERING DAN K-NEAREST NEIGHBOR

Oleh:

#### **ILZAM ROJABI**

#### 2010651071

 $\operatorname{\mathsf{Telah}}$ disetujui bahwa Laporan $\operatorname{\mathsf{Tugas}}$ Akhir ini untuk diajukan pada sidang $\operatorname{\mathsf{Tugas}}$ Akhir sebagai salah satu syarat kelulusan dan mendapatkan gelar Sarjana Komputer (S.Kom) Di Universitas Muhammadiyah Jember

Disetujui oleh,

Pembimbing I

Ilham Saifudin, S.Pd., M.Si NIDN. 0731108903

**Pembimbing II** 

a

Gukuh Wijaya, ST., M.Kom NIDN. 0729017601

 $\ddot{\rm n}$ 

#### HALAMAN PENGESAHAN

#### SISTEM REKOMENDASI PEMILIHAN LAPTOP MENGGUNAKAN METODE CONTENT BASED FILTERING **DAN K-NEAREST NEIGHBOR**

Oleh: **ILZAM ROJABI** 2010651071

Telah mempertanggung jawabkan Laporan Tugas Akhirnya pada sidang Tugas Akhir 05 Juli 2024 sebagai salah satu syarat kelulusan dan mendapatkan gelar Sarjana Komputer (S.Kom)  $\overline{d}$ 

Universitas Muhammadiyah Jember

Disetujui oleh,

Dosen Penguji: Penguji I

Dr. Reni Umilasari., S.Pd., M.Si NIDN. 0728079101

Penguji II

Dudi Irawan, ST., M. Kom NIDN. 0730037703

Mengesahkan, Dekan Fakultas Teknik

Prof. Dr. Ir Nanang Saiful Rizal, S.P., M.T., IPM NIDN, 0705047806

Pempty **M.Si** 

Dosen Pappbimbing

Ilham Saifudin, S.Pd. NIDN. 0731108903

hbimbing II yh Wraya, ST., M.Kom MDN. 0729017601

Mengetahui, Ketua Program Studi Teknik Informatika

Resita Nandarti S.Kom., M.Cs NIDN. 0629018601

iii

## HALAMAN PERNYATAAN

Yang bertanda tangan di bawah ini: Nama: ILZAM ROJABI NIM : 2010651071

menyatakan dengan sesungguhnya bahwa Tugas Akhir berjudul "SISTEM REKOMENDASI PEMILIHAN LAPTOP **MENGGUNAKAN** METODE CONTENT BASED FILTERING DAN K-NEAREST NEIGHBOR" adalah benar merupakan karya sendiri. Hal-hal yang bukan karya saya, dalam skripsi tersebut diberi tanda citasi dan ditunjukkan dalam daftar pustaka.

Apabila di kemudian hari terbukti pernyataan saya tidak benar dan ditemukan pelanggaran atas karya Tugas Akhir ini, saya bersedia menerima sanksi akademik berupa pencabutan Tugas Akhir dan gelar yang saya peroleh dari Tugas Akhir tersebut.

Jember, 05 Juli 2024

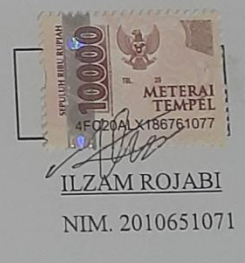

 $\rm iv$ 

## **MOTTO**

"Sendiri demi kedamaian di hati" (Moskov)

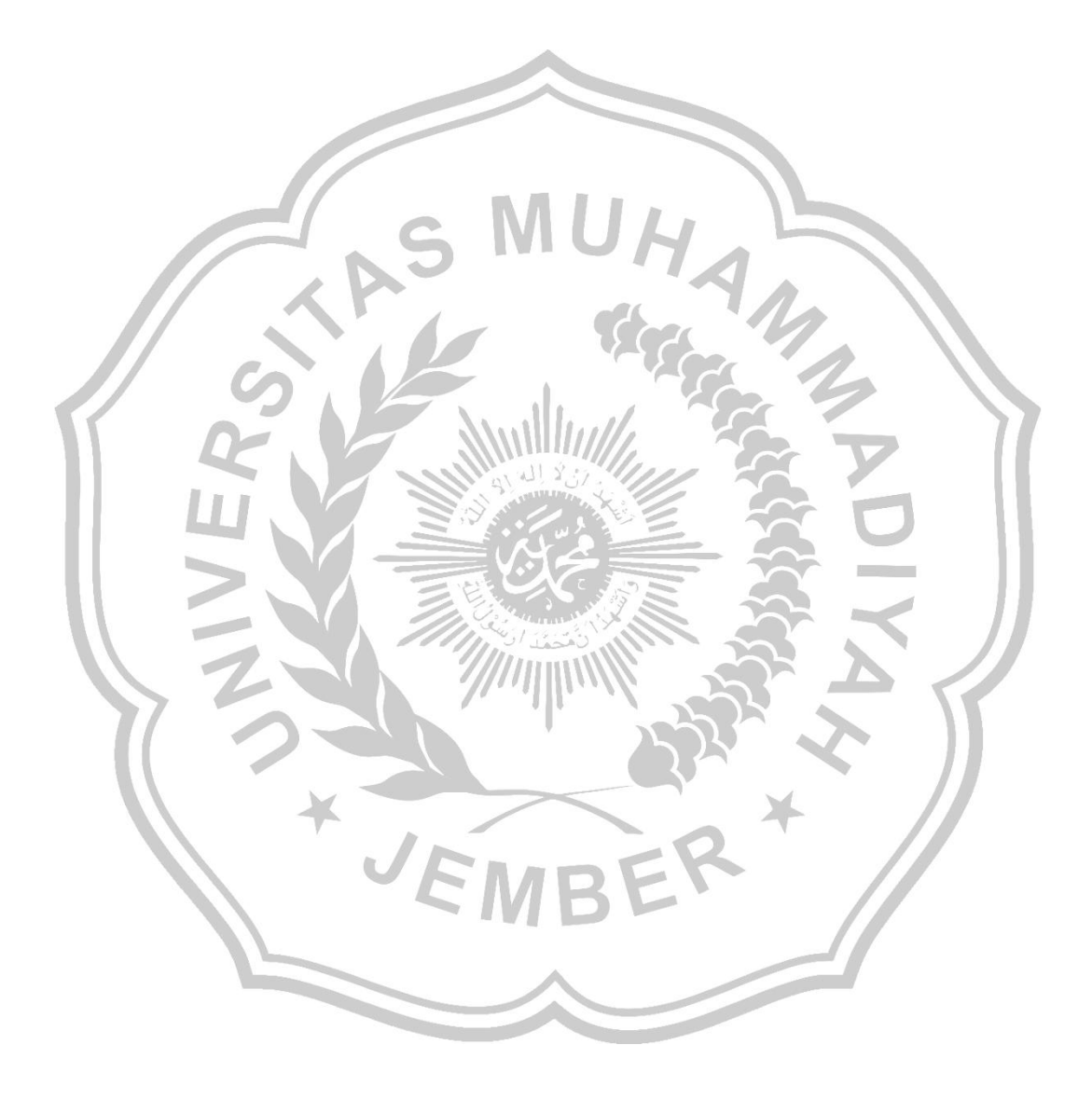

#### **PERSEMBAHAN**

Penulisan Tugas Akhir ini merupakan bukti dari penyelesaian materimateri perkuliahan yang telah ditempuh dalam program studi Teknik Informatika (TI) di Universitas Muhammadiyah Jember. Dengan segala usaha, bimbingan, dan arahan dari berbagai pihak, penulis mengucapkan terima kasih yang sebesarbesarnya kepada:

- 1. Segala Puji kehadirat Allah S.W.T. yang telah memberikan penulis berupa Rahmat dan Hidayahnya serta nikmat iman, nikmat islam, nikmat sehat, serta nikmat lainnya yang tidak dapat penulis jabarkan sepenuhnya.
- 2. Kedua Orang Tua tersayang yang tidak pernah lelah melindungi, membimbing, menyayangi, dan juga tak lupa selalu mendo'akan penulis secara tulus dan ikhlas. Gelar sarjana ini penulis persembahkan untuk anda.
- 3. Prof. Dr. Nanang Saiful Rizal, M.T. selaku Dekan Fakultas Teknik Universitas Muhammadiyah Jember.
- 4. Ibu Rosita Yanuarti, S.Kom., M.Cs. Selaku Ketua Program Studi Teknik Informatika Universitas Muhammadiyah Jember.
- 5. Bapak Ilham Saifudin, S.Pd., M.Si selaku dosen pembimbing I dan Bapak Guruh Wijaya, ST., M.Kom sebagai dosen pembimbing II yang dengan sabar meluangkan waktu untuk memberikan arahan dan bimbingan kepada penulis dalam menyelesaikan tugas akhir ini..
- 6. Dr. Reni Umilasari., S.Pd., M.Si selaku dosen penguji I dan Bapak Dudi Irawan, ST., M. Kom sebagai dosen penguji II yang telah memberikan saran dan masukan berharga dalam proses penyelesaian Tugas Akhir ini.
- 7. Juga kepada teman-teman seperjuangan TI'20 yang selalu ada dalam suka dan duka selama perkuliahan.

Jember, 05 Juli 2024

Ilzam Rojabi

vi

#### <span id="page-7-0"></span>**KATA PENGANTAR**

Puji Syukur penulis panjatkan kehadirat Allah S.W.T., atas segala rakhmat dan hidayah-Nya yang telah dilimpahkan, sehingga penulis dapat menyelesaikan tugas akhir dengan judul: Sistem Rekomendasi Pemilihan Laptop Menggunakan Metode Content Based Filtering dan K-Nearest Neighbor

Penelitian tugas akhir ini mendasarkan pada isu….Tugas akhir ini merupakan karya ilmiah yang disusun dalam upaya untuk menyelesaikan pendidikan sarjana (S1) pada Fakultas Teknik Prodi Teknik Informatika Universitas Muhammadiyah Jember.

Penulis sangat berterimakasih kepada Bapak Ilham Saifudin, S.Pd., M.Si selaku pembimbing utama, Bapak Guruh Wijaya, ST., M.Kom, selaku pembimbing kedua, atas segala perhatian dan bimbingannya serta arahan arahan yang diberikan kepada penulis dalam upaya menyelesaikan tugas akhir ini.<br>Terimakasih penulis disampaikan pula kepada Ibu Dr. Reni

Umilasari., S.Pd., M.Si dan Bapak Dudi Irawan, ST., M. Kom, atas bantuan dan kesedian serta saran-saran yang diberikan kepada

penulis dalam ujian tugas akhir.

Ucapan terimakasih yang sebesar-besarnya penulis sampaikan kepada Prof. Dr. Ir Nanang Saiful Rizal, S.T., M.T., IPM selaku Dekan Fakultas Teknik, atas kesediaanya penulis belajar diFakultas Teknik Prodi Teknik Informatika Universitas Muhammadiyah Jember.

Tidak lupa mengucapkan banyak terimakasih kepada para responden yang telah memberikan bantuan data dan informasi selama pelaksanaan penelitian lapangan.

Harapan penulis semoga laporan hasil penelitian tugas akhir ini bisa bermanfaat bagi pembaca dan berguna bagi pengembangan Ilmu Informatika.

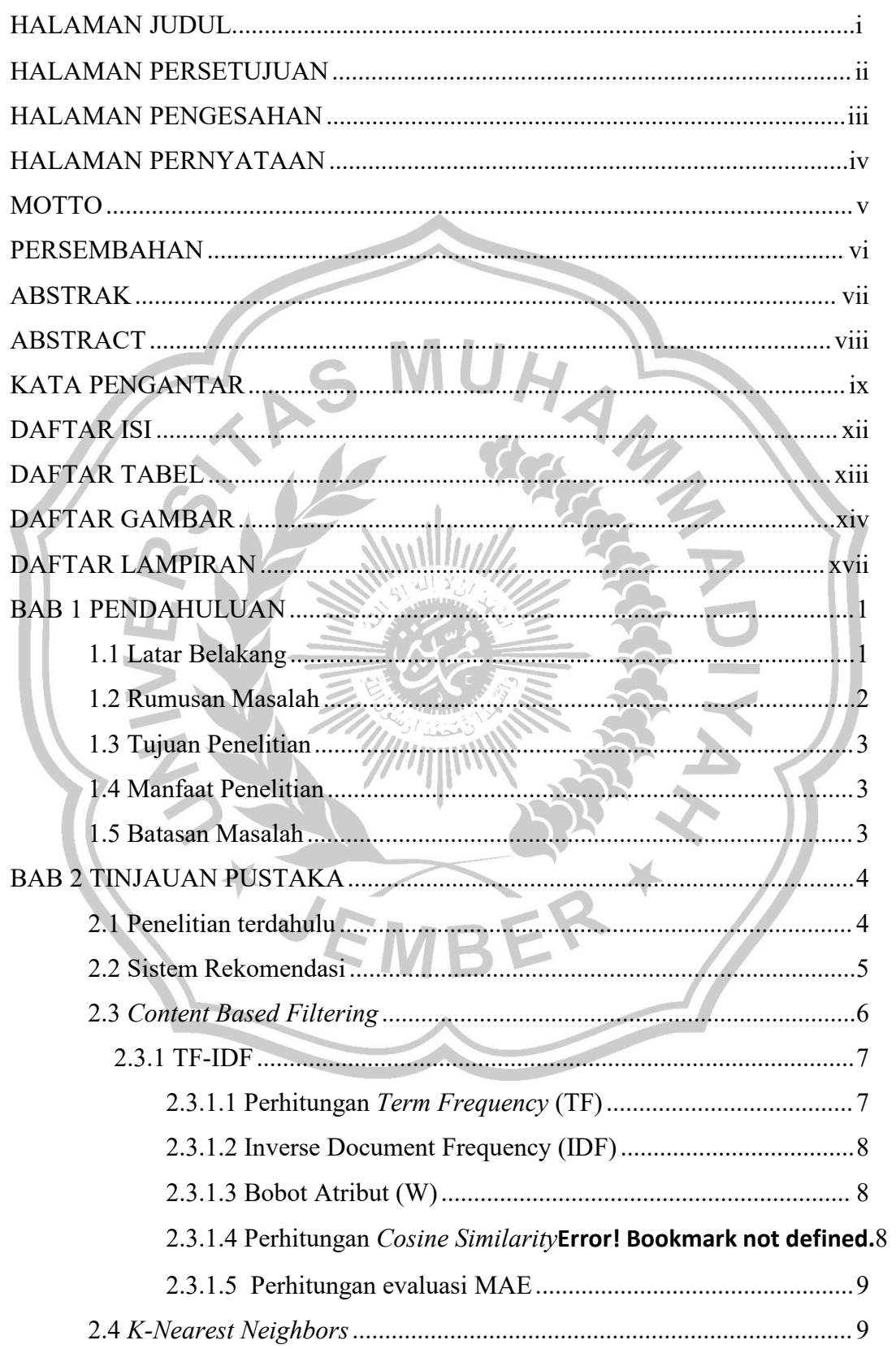

## <span id="page-8-0"></span>**DAFTAR ISI**

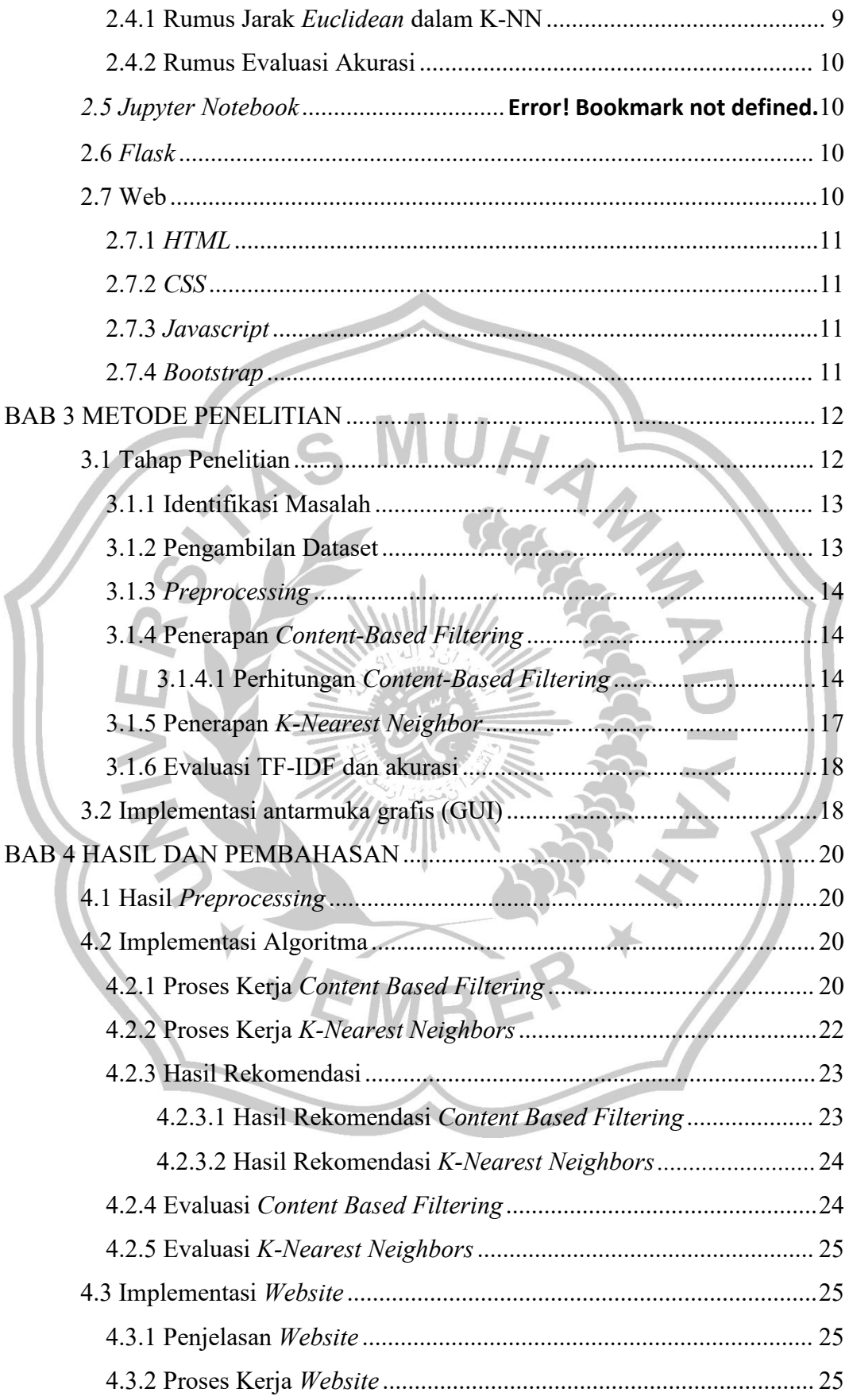

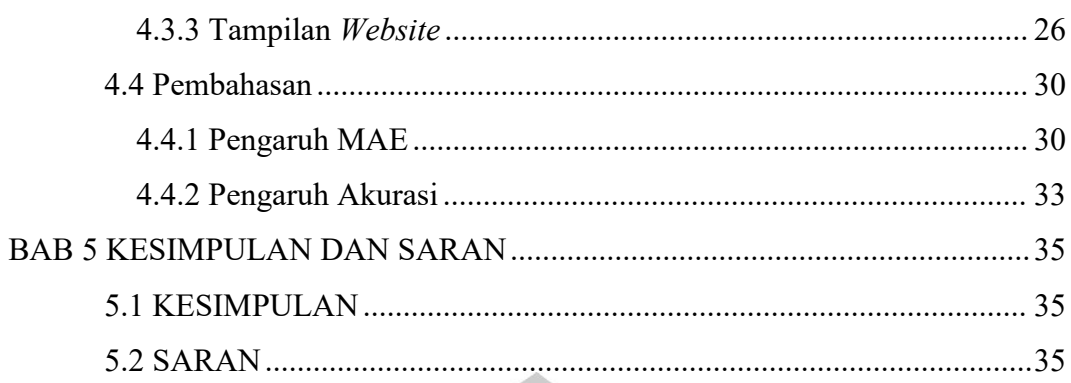

DAFTAR PUSTAKA

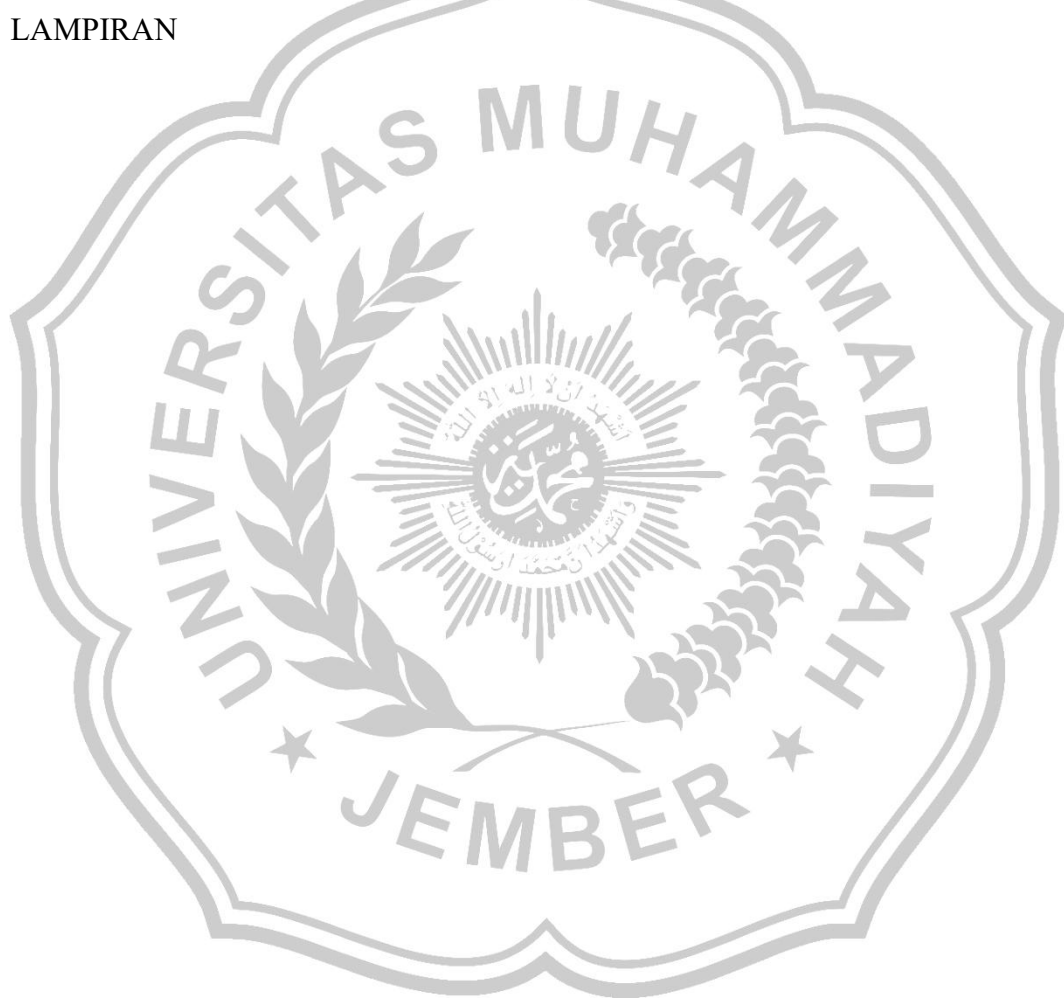

## <span id="page-11-0"></span>**DAFTAR TABEL**

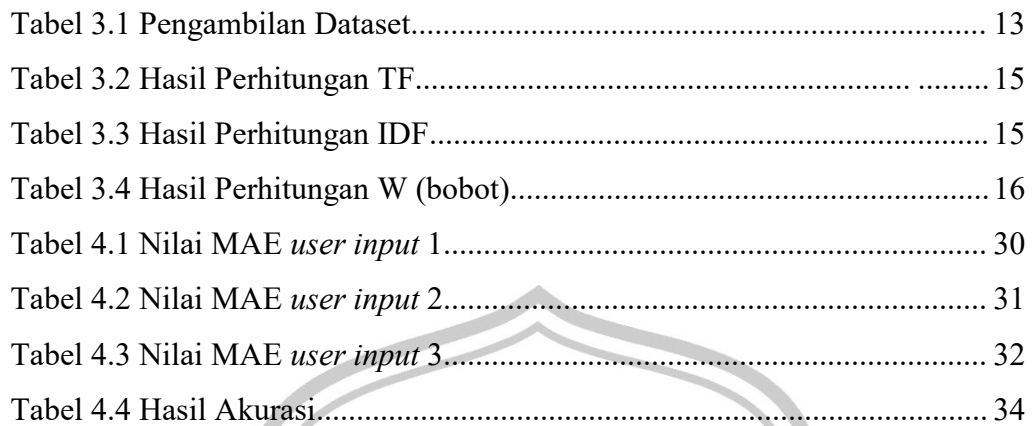

<span id="page-11-1"></span>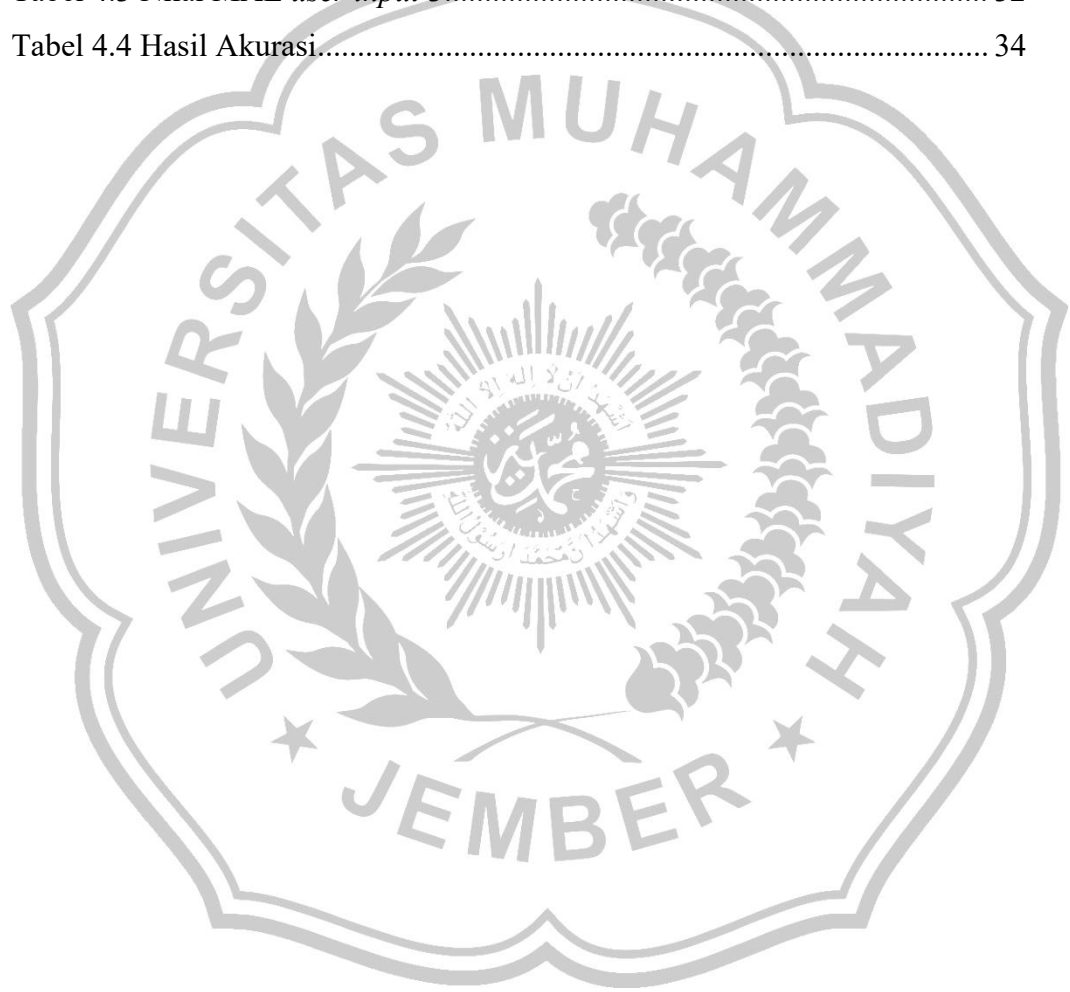

### **DAFTAR GAMBAR**

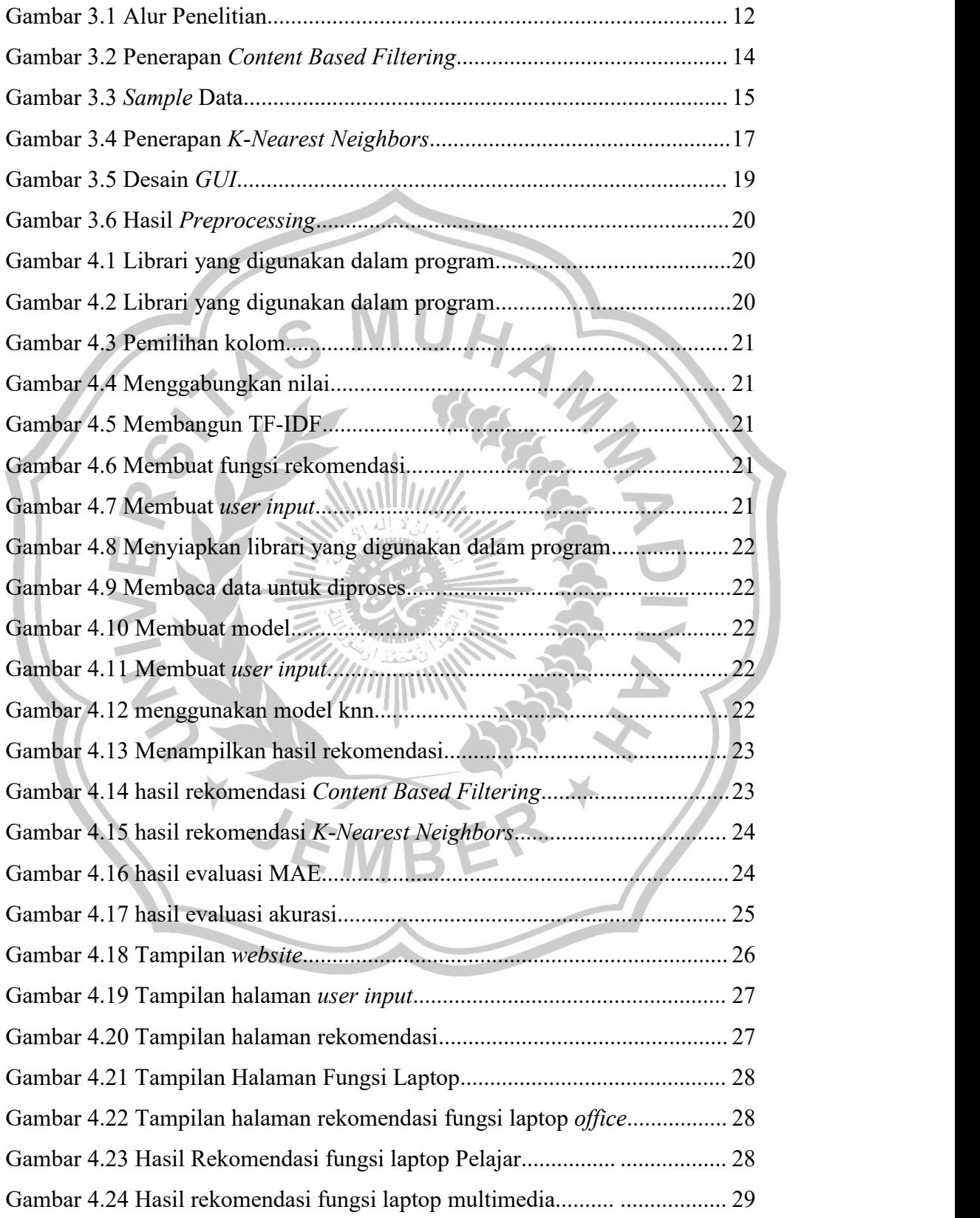

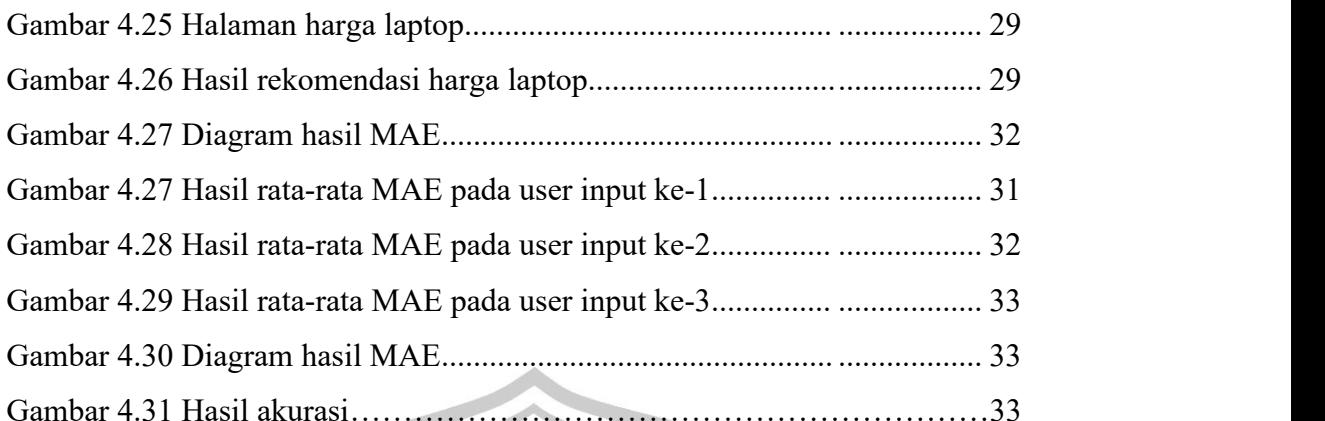

<span id="page-13-0"></span>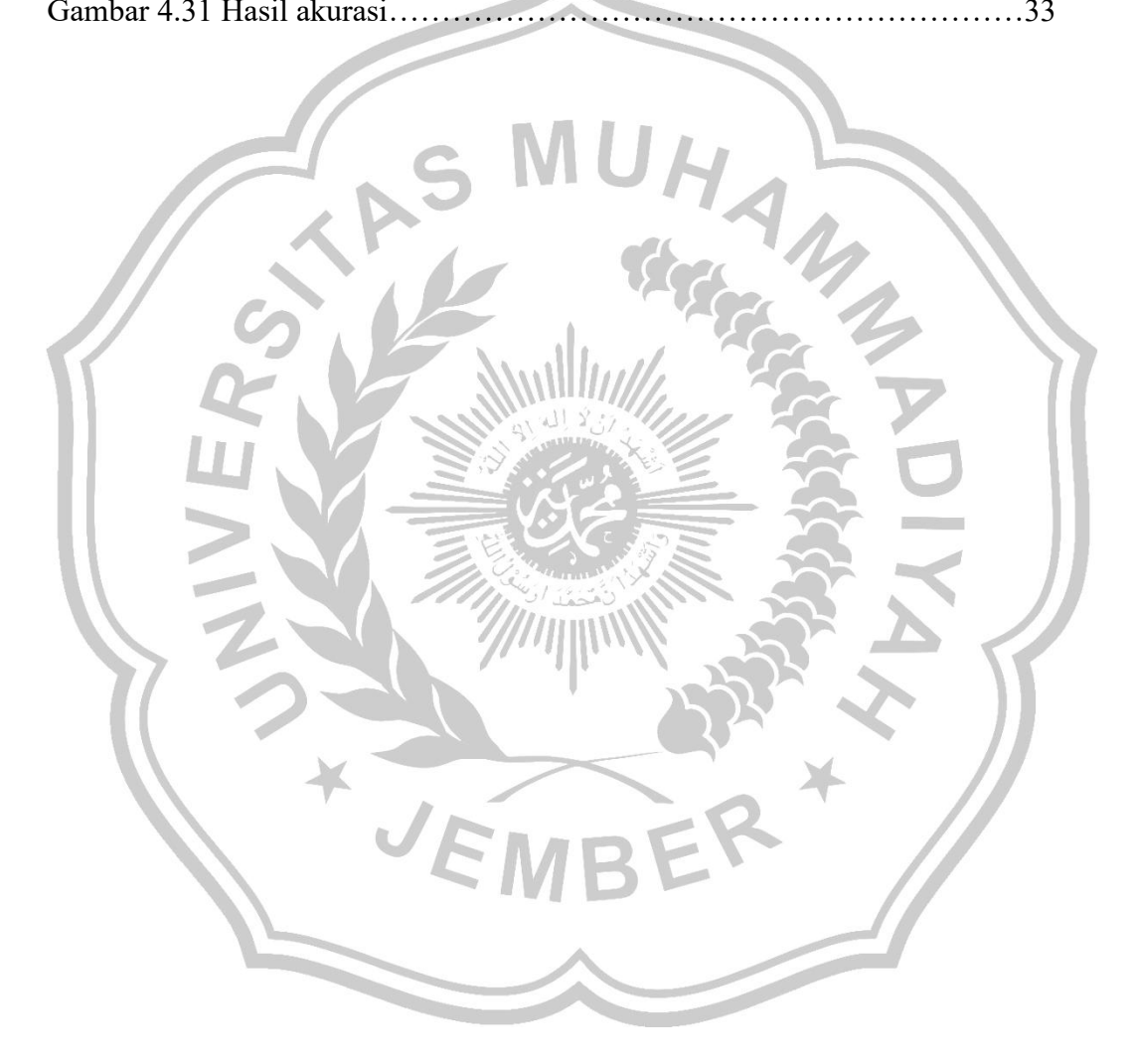

### **DAFTAR LAMPIRAN**

Lampiran 1. Dataset Laptop

Lampiran 2. Penerapan *Content Based Filtering* pada *Jupyter Notebook*

Lampiran 3. Penerapan *K-Nearest Neighbors* pada *Jupyter Notebook*

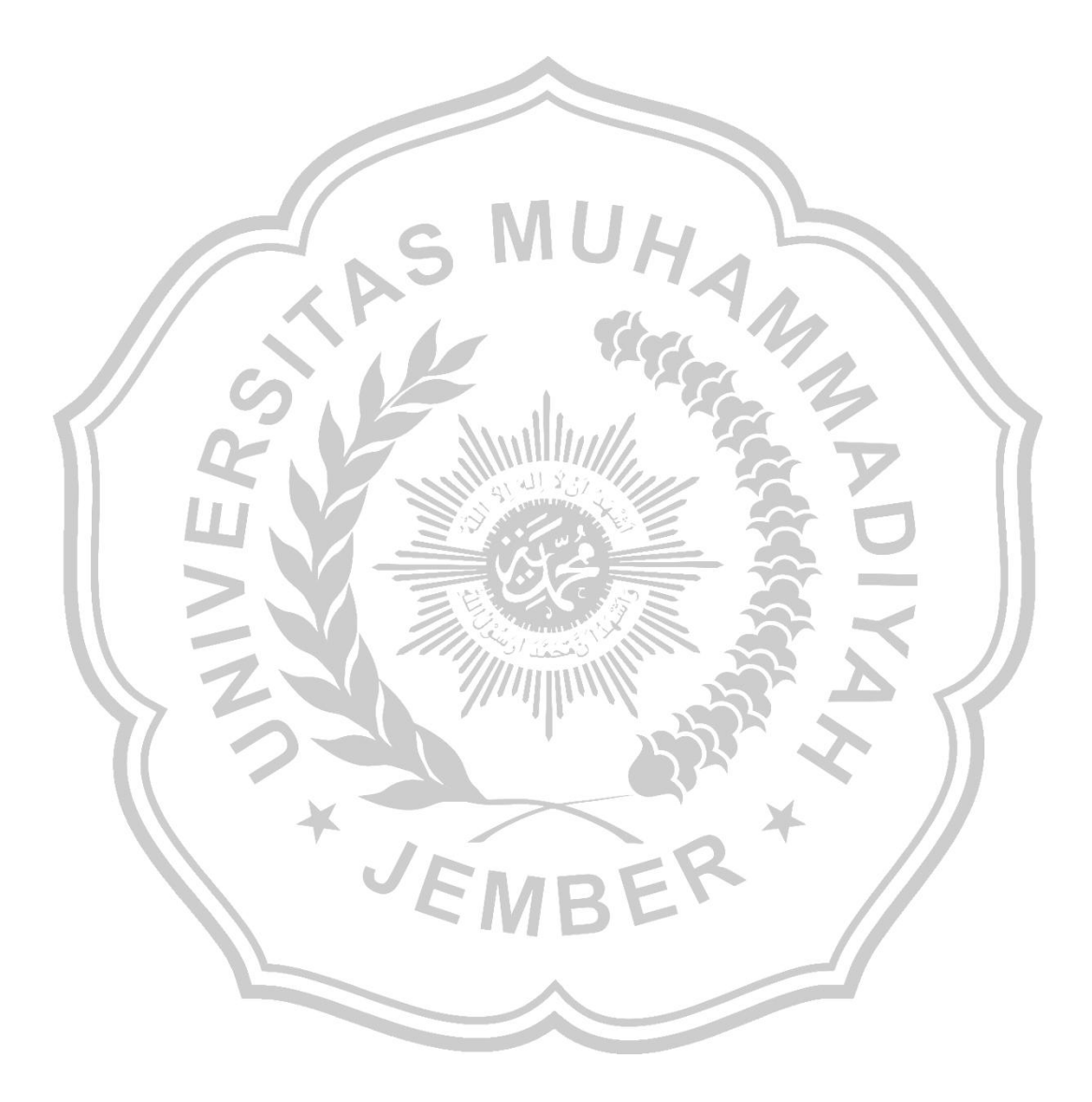